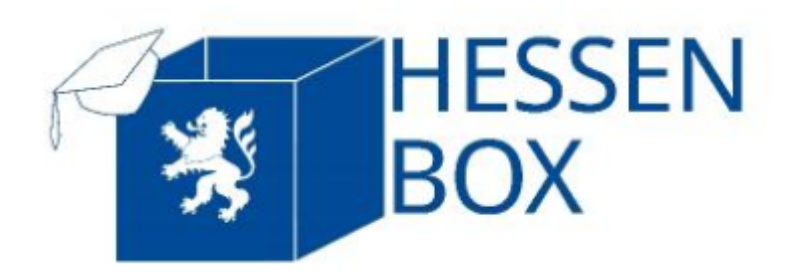

**FAQ**

#### **Wann sollte die Hessenbox eingesetzt werden?**

- Wenn es für eine bestimmte Aufgabe / Seminar / Vorlesung nötig ist größere Dateien z.B. Schulungsvideos, Seminararbeiten oder Schulungsunterlagen abzulegen, bzw. diese mit Studierenden oder Mitarbeitenden zu teilen sind.
- Wenn diese mit Externen geteilt werden sollen z.B. Projektentwürfe, Arbeitsdokumente und Planungsunterlagen.
- Bei befristeten Projekten
- Allgemein kann die Hessenbox immer dann genutzt werden, wenn es darum geht Unterlagen über eine DSGVO konforme Plattform Dritten zur Verfügung zu stellen. Hierbei gelten immer die aktuellen Nutzungsbedingungen.

#### **Können in der Hessenbox Unterordner geteilt werden?**

- In der Hessenbox können grundsätzlich nur Order der obersten Hierarchie mit anderen Hessenboxnutzern (intern/extern) zum gemeinsamen Arbeiten geteilt werden.
- Unterordner oder einzelne Dateien können jedoch über eine Linkfreigabe mit sämtlichen Nutzern geteilt werden, ein gemeinsames Bearbeiten ist hier allerdings nicht möglich.

### **Welche Einstellungen kann ich bei Linkfreigaben vornehmen?**

- Beim Erstellen der Linkfreigabe kann mit einem Klick auf das Dropdownmenü "kann lesen" der Reiter Einstellungen erreicht werden, über diesen können wir folgendes einstellen
	- Gültigkeitsdauer
	- maximale Anzahl zulässiger Downloads
	- ein Passwort für den Download

Es gilt grundsätzlich die Empfehlung Linkfreigaben zeitlich zu beschränken und ein Passwort zu vergeben! Die maximale Downloadanzahl ist per Standardwert auf 500 gesetzt.

### **Wird meine Quota beim teilen mit externen Hessenboxnutzern belastet**

Das Teilen mit externen, also Nutzern die nicht am Hessenboxverbund teilnehmen, geht immer auf die Quota des Teilenden.

## **Was gilt es bei der Nutzung der Onlinebearbeitung (OnlyOffice) zu beachten?**

- In zeitkritischen Vorgängen, bei denen es erforderlich ist gleichzeitig an einem Dokument zu arbeiten
- Wenn es erforderlich ist extern, ohne vorhanden Office Installation Dokumente ggf. gemeinsam zu Bearbeiten.
- Für den Fall, dass auf dem Präsentationsrechner kein lokales PowerPoint vorliegt aber ein Webzugang möglich ist.

## **Gibt es Einschränkungen bei der gemeinsamen Onlinebearbeitung (OnlyOffice)**

Es wird nicht empfohlen, komplexe Word oder Excel Dokumente zu bearbeiten, da hier keine 100% Kompatibilität zu Makros oder komplexeren Formeln bzw. Formularfeldern gewährleistet werden kann.

# **Gibt es bekannte Einschränkungen / Bugs**

\* Umlaute werden aktuell in bestimmten Konstellationen falsch interpretiert und es wird ein leeres Duplikat erzeugt. STATUS: Gemeldet und wird im nächsten Update gefixt!

- Beim Erreichen der maximalen Downloadanzahl einer Linkfreigabe wird dem Nutzer fälschlicherweise ein Rechteproblem signalisiert. STATUS: Gemeldet, die Meldung wird angepasst!
- Es wird aktuell nur die Nutzung des WEB / Browserbasierten Clients für die Hessenbox unterstützt!

\* Aktuell scheitert über den Webclient der Upload von Dateien größer 2GB ohne Fehlermeldung, lediglich der Fortschrittsbalken wird rot. STATUS: Gemeldet, wartet auf Antwort.

From: <https://doku.rz.hs-fulda.de/>- **Dokumentation des Rechenzentrums**

Permanent link: **<https://doku.rz.hs-fulda.de/doku.php/docs:hessenbox:faq?rev=1612347583>**

Last update: **03.02.2021 11:19**

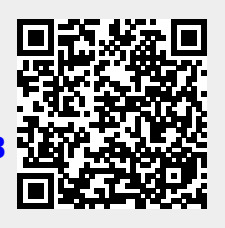